# **CSS BASICS**

## **Terms**

Embedded stylesheets External stylesheets Hexadecimal colors HSL colors Inheritance Inline styles Linear gradients Normalizing CSS

Pseudo-class selectors Pseudo-element selectors Radial gradients Relational selectors RGB colors **Selectors** Selectors specificity Separation of concerns

# **Summary**

- CSS styles can be embedded in an HTML document, written in a separate file (as an external stylesheet) or written inline in an HTML element using the style attribute.
- Inline styles overwrite embedded styles which in turn overwrite external styles.
- External stylesheets provide the best separation of HTML and CSS code and result in more maintainable code. Plus, an external stylesheet can be used in many HTML documents.
- We can select elements by their type, class, attribute or ID.
- Relational selectors help us select elements without the need to assign them a specific ID or class. This, however, can result in fragile styles. If we move elements around, our CSS rules may break. We can still use them in situations where we are certain about the location of elements.
- We can take advantage of pseudo-classes to target elements without the need to give them a specific class. The most common pseudo-classes are: first-child, firstof-type, last-child, last-of-type and nth-child. Pseudo-classes start with a single colon.
- With pseudo-elements we can style a part of an element. The most common pseudoelements are: first-letter, first-line, selection, before and after. Pseudo-elements start with double colons.
- Selectors specificity determines the weight of a selector. When multiple selectors target the same element, the browser applies the selector with the higher specificity (weight). If two selectors have the same specificity, the one that comes last is the winner.
- ID selectors are the most specific selectors because we cannot have multiple elements with the same ID. Class and attribute selectors are less specific because we can have many elements with the same class and/or attributes. Element selectors are the least specific selectors.
- In VSCode, we can see the specificity of a rule by hovering our mouse over it. The specificity is represented using three numbers (x, y, z) where x represents the number of ID selectors, y represents the number of class/attribute selectors and z represents the number of element selectors.
- Some CSS properties inherit their value from their parent element. Typically, properties that are used for styling text such as text color, font, font size, etc are inherited. We can stop the inheritance by setting the value of a property to initial. To enforce inheritance, we should set the value of a property to inherit.
- We can specify colors by their name, hexadecimal value, RGB/RGBA value or HSL/ HSLA value.
- RGBA and HSLA values include an alpha channel used for transparency. The value for the alpha channel is a decimal point number between 0 (completely transparent) and 1 (completely opaque).
- Using the linear-gradient() and radial-gradient() functions we can create gradients in CSS. Gradients are images so they cannot be used as the value of background-color property. We can use them as the value of background-image or background properties.
- The border property is a shorthand property for border-top, border-right, border-bottom and border-left. It takes three values: the thickness of the border, its style and its color.
- We also have specific properties like border-width, border-style and bordercolor. These properties take four values for the top, right, bottom and left borders.
- Using the box-shadow and text-shadow properties we can apply a shadow to elements and text. These properties take a few values. The first two values determine the horizontal and vertical distance of the shadow from the element. The third value (called blur radius) determines the softness of the border. We can specify the color as the fourth value.

# **CSS Cheat Sheet**

### **Basic Selectors**

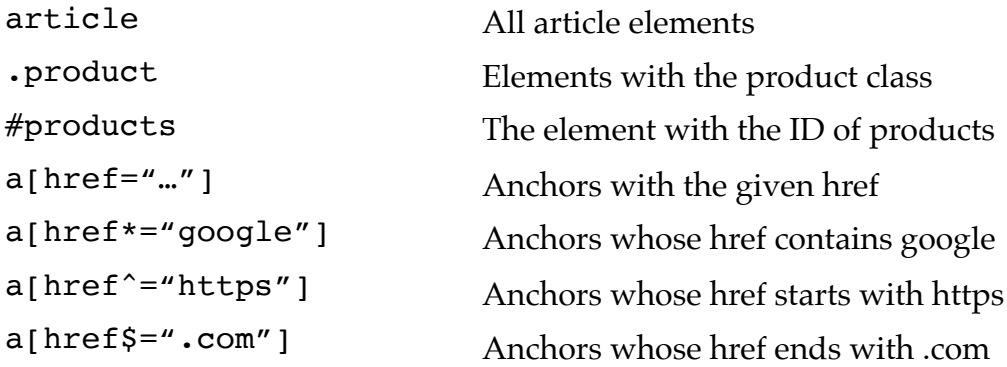

## **Relational Selectors**

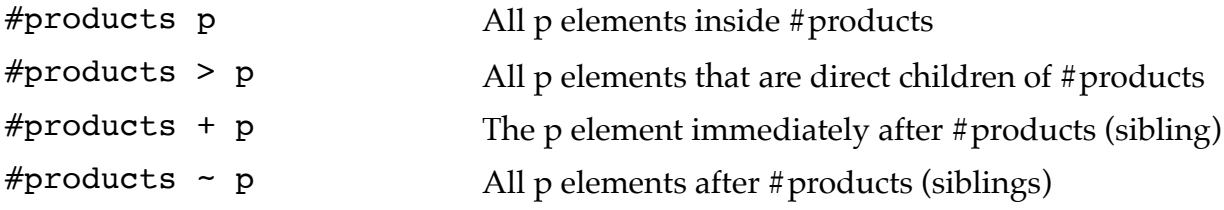

## **Pseudo-class Selectors**

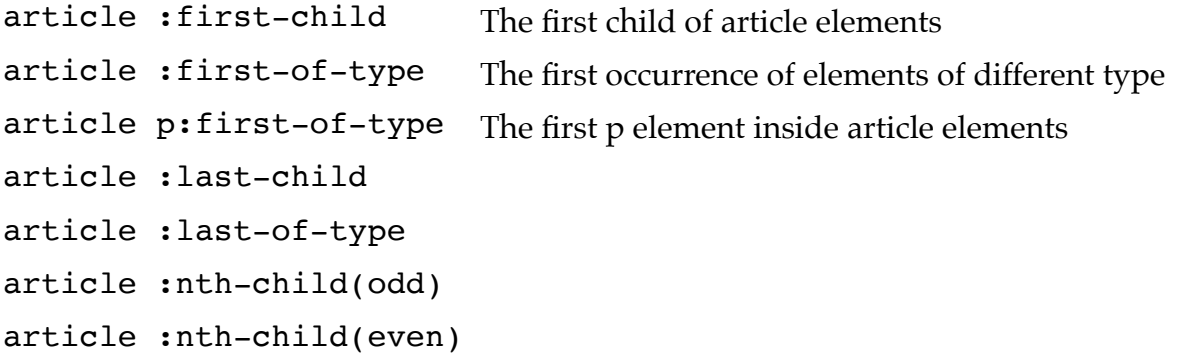

#### **Pseudo-element Selectors**

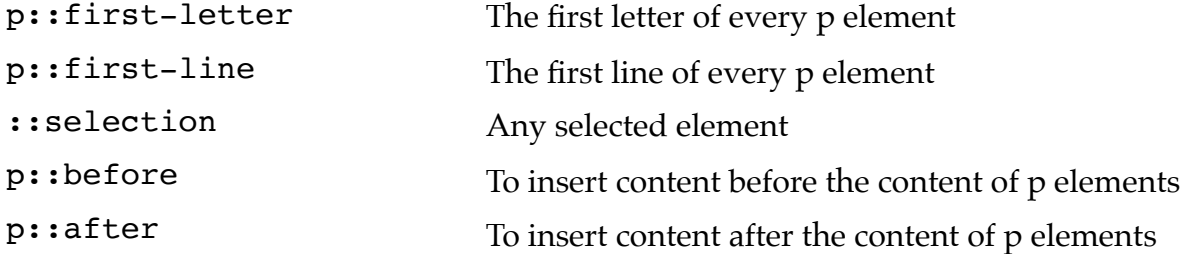

## **Colors**

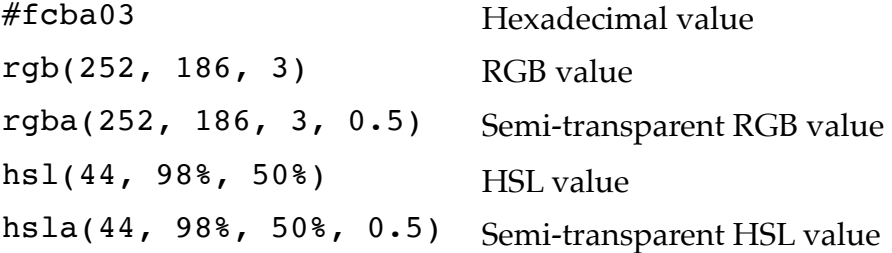

## **Gradients**

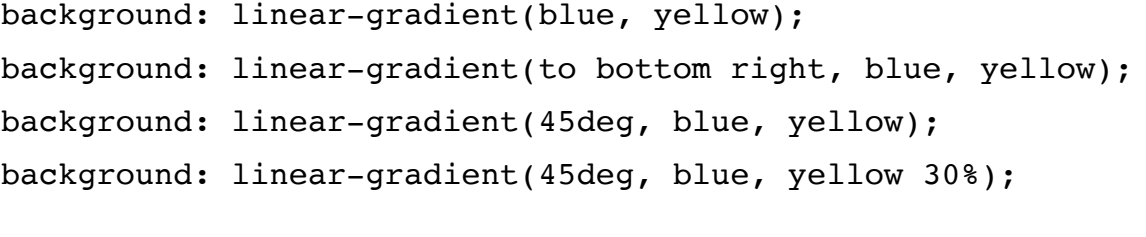

```
background: radial-gradient(white, yellow);
background: radial-gradient(circle, white, yellow);
background: radial-gradient(circle at top left, white, yellow);
```
#### **Borders**

border: 10px solid blue; border-width: 10px 20px 30px 40px; /\* top right bottom left \*/

border-radius: 5px; border-radius: 100%; /\* full circle \*/

#### **Shadows**

box-shadow: 10px 10px; box-shadow: 10px 10px grey; box-shadow: 10px 10px 5px grey;

text-shadow: 3px 3px 5px rgba(0, 0, 0, 0.2);